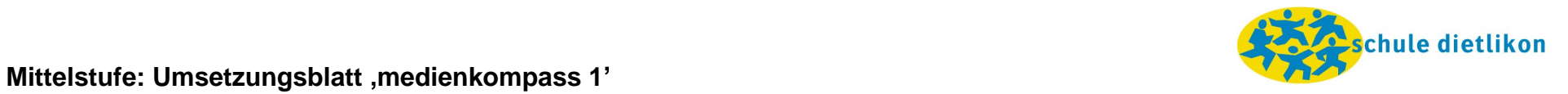

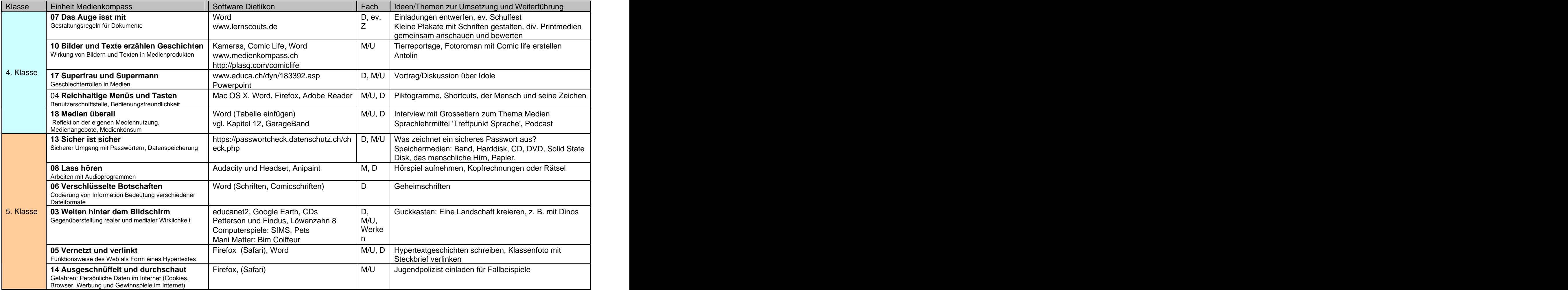

Version 1, 15. Juni .2009 Seite 1 von 2

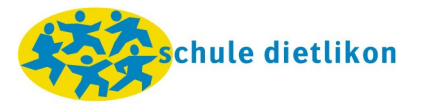

## **Mittelstufe: Umsetzungsblatt medienkompass 1**

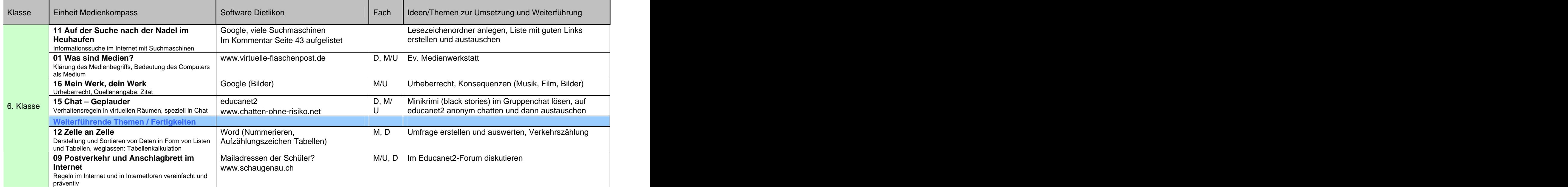